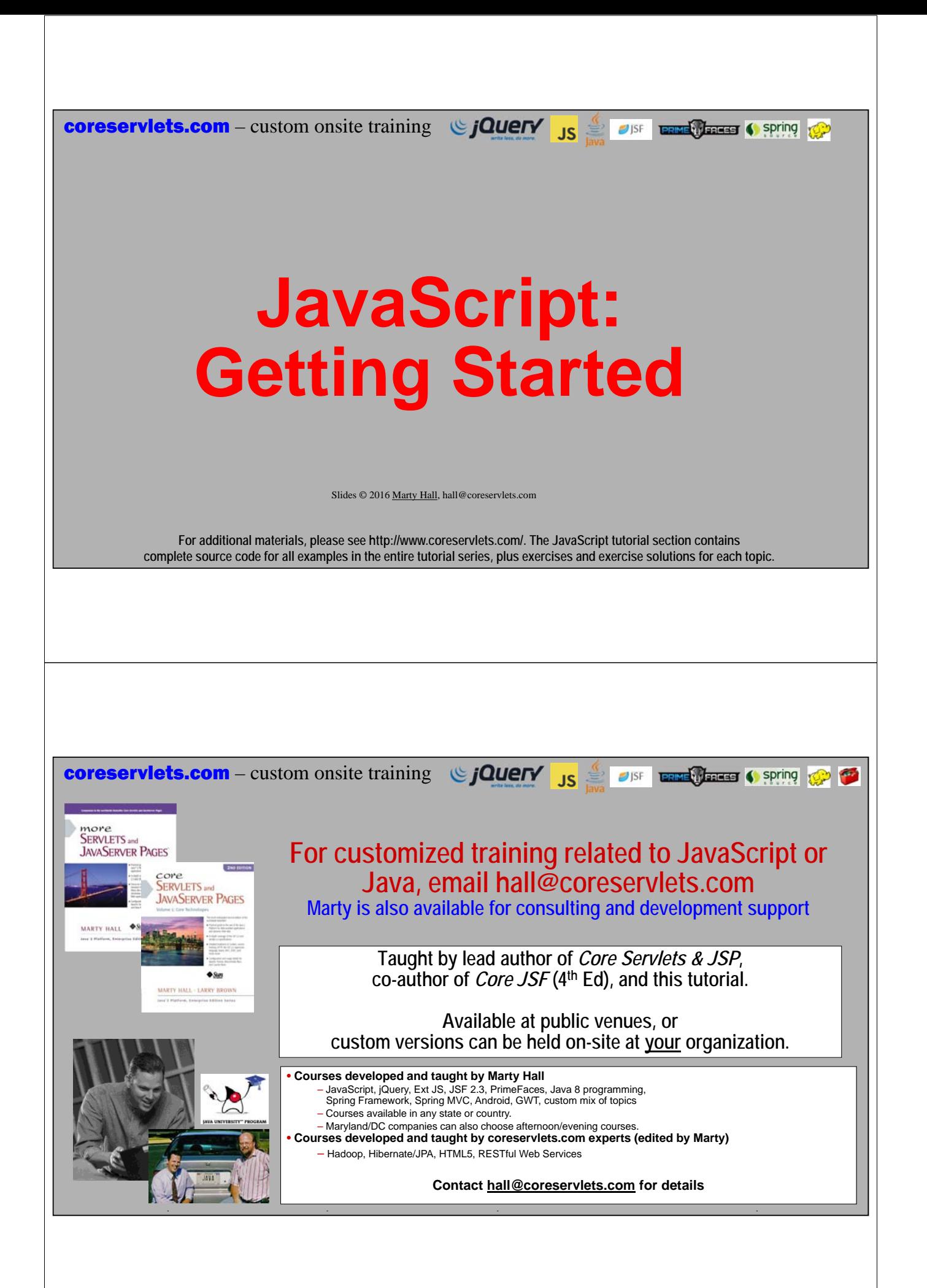

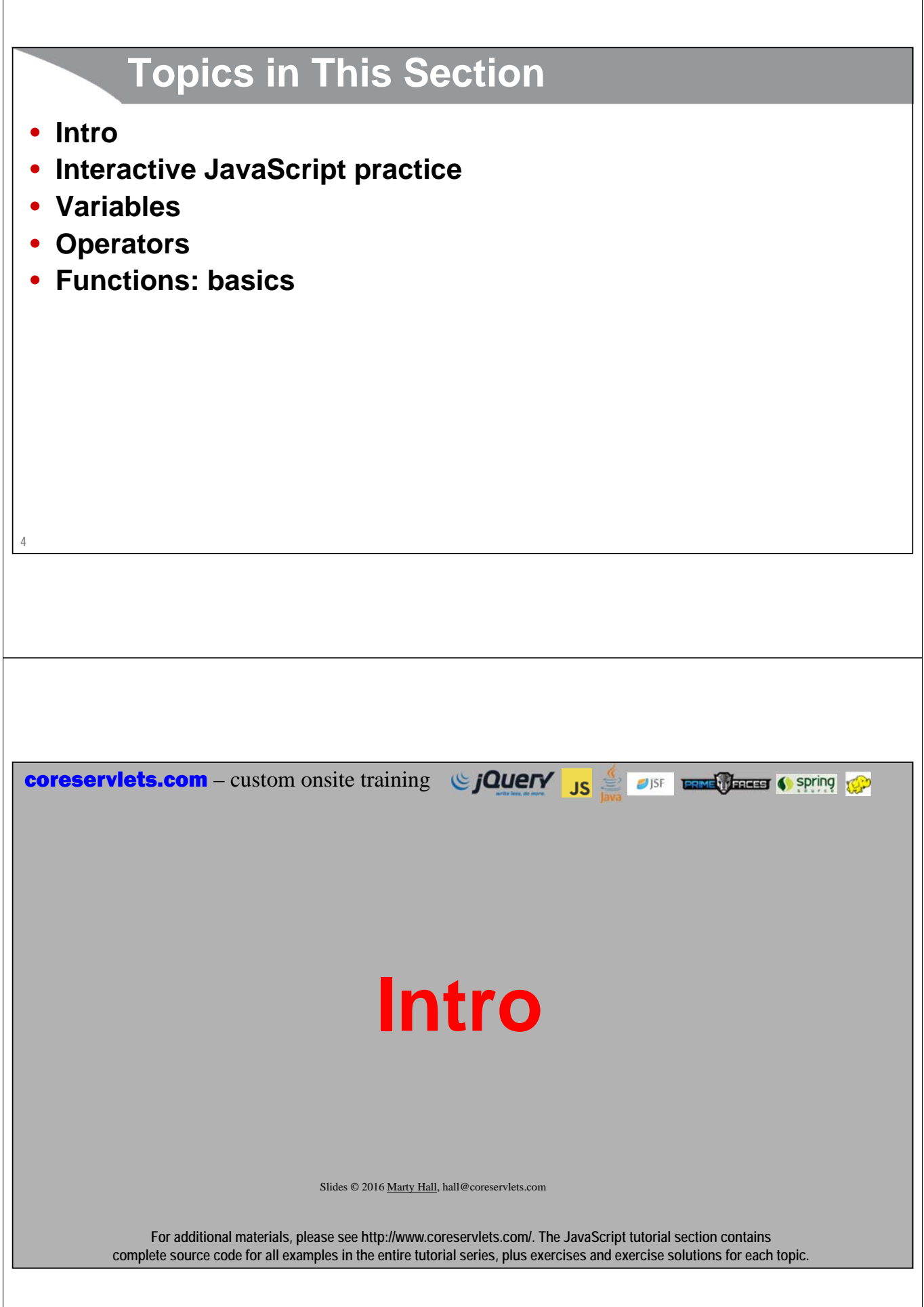

# **Overview of JavaScript**

### • **Used primarily for Web pages (i.e., runs in browser)**

- To make them more interactive
- To get updates from the server without reloading the page (Ajax)

### • **Use growing in contexts other than Web browsers**

- Node.js for running JavaScript on server
- Mozilla Rhino for running JavaScript on desktop

### • **Simpler than most other programming languages (arguably)**

- So a good starting point for beginning programmers
- **Second-most popular language behind Java (arguably)**
	- So many jobs available

**6**

### • **Not closely related to Java**

– Despite the similar-sounding names

### **JavaScript Popularity: Job Postings** Job Trends from Indeed.com **http://www.indeed.com/jobtrends** $-$  java — javascript —  $c++$  —  $c$  — python Percentage of Matching Job Postings Jan '06 lan '07 Jan '08 Jan '09 Jan '10 Jan '14 Jan '15 Jan '11 Jan '12 Jan '13

Y axis tracks percent of total job postings, not absolute numbers. So, for example, when all the curves go down, it is likely due to a stronger economy with many more teacher and construction jobs. Only the relative values

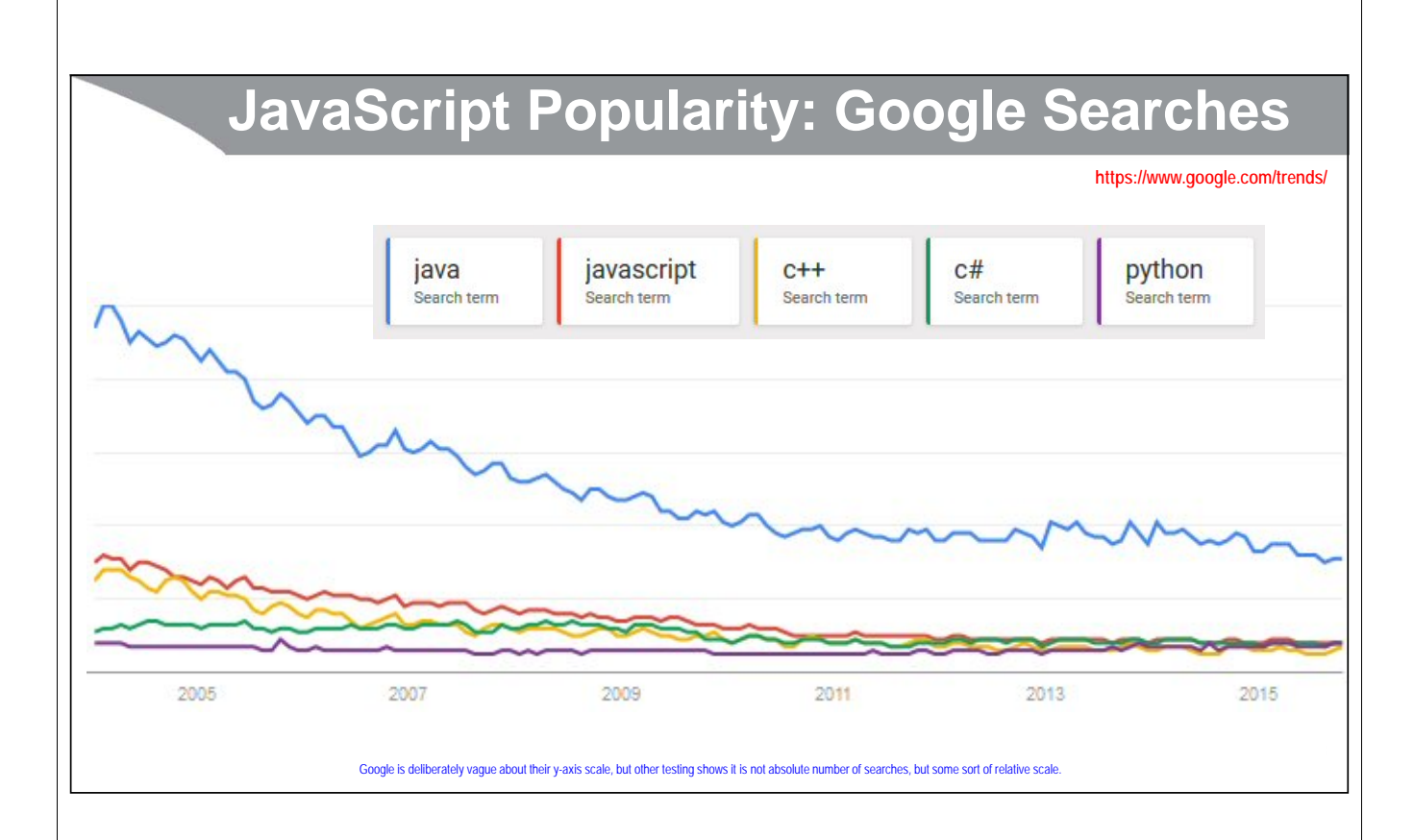

# **JavaScript Popularity: PYPL Index**

**http://pypl.github.io**

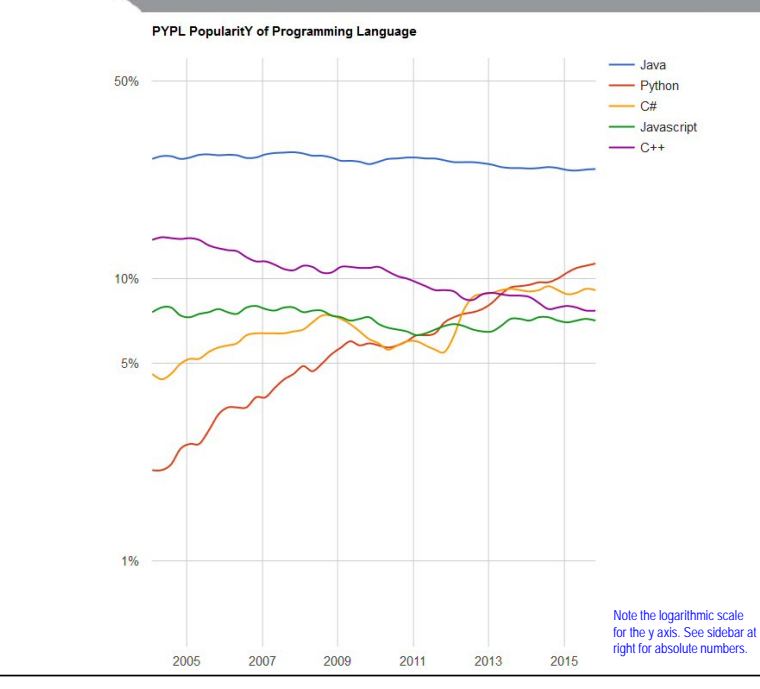

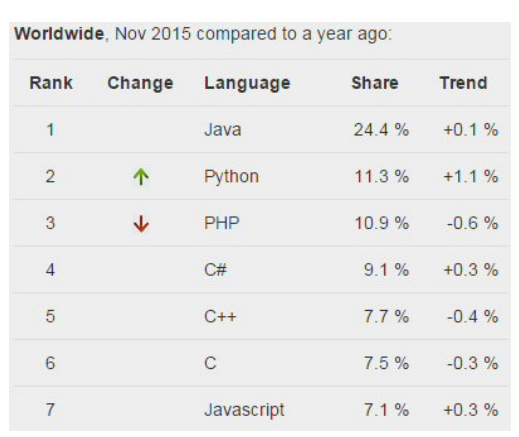

### **Books**

#### • *JavaScript the Definitive Guide*

– By David Flanagan, O'Reilly. The *only* really complete reference on the JavaScript language.

#### • *JavaScript: The Good Parts*

- By Douglas Crockford (of JSON and YUI fame), O'Reilly
- Outstanding advanced guide to best practices in core JavaScript, especially functions, objects, and regular expressions. *Very* short. No coverage of Ajax or DOM scripting.
- "The *Effective Java* of JavaScript".

#### • *Professional JavaScript for Web Developers*

– By Nicholas Zakas of Yahoo, Wrox. Good general intro to JavaScript, little Ajax coverage

#### • *Pro JavaScript Techniques*

– By John Resig (of jQuery fame), Apress. Good guide to best practices; not a thorough reference

#### • *JavaScript Cookbook*

– By Shelley Powers, O'Reilly. Gives good examples of many common techniques; not a thorough reference

**10**

# **Online References**

- **JavaScript tutorial (language syntax)**
	- https://developer.mozilla.org/en-US/docs/Web/JavaScript
	- http://www.w3schools.com/js/

#### • **JavaScript API references (builtin objects)**

- http://www.w3schools.com/jsref/
- http://www.devguru.com/technologies/ecmascript/QuickRef/
- http://www.devguru.com/technologies/JavaScript/
- http://www.javascriptkit.com/jsref/
- https://developer.mozilla.org/en-US/docs/Web/JavaScript/Reference
- **HTML DOM reference (with JavaScript Examples)**
	- http://www.w3schools.com/htmldom/dom\_reference.asp
- **Official ECMAScript specification**
	- http://www.ecma-international.org/publications/standards/Ecma-262.htm

**11**

**coreservlets.com** – custom onsite training  $\bigcirc$  **jQuery** JS  $\bigcirc$  and **part of spring** 

# **Interactive JavaScript Practice**

Slides © 2016 Marty Hall, hall@coreservlets.com

**For additional materials, please see http://www.coreservlets.com/. The JavaScript tutorial section contains complete source code for all examples in the entire tutorial series, plus exercises and exercise solutions for each topic.**

# **Firebug or Google Chrome Tools**

- **Install Firebug in Firefox**
	- http://getfirebug.com/

### • **Use Firebug command line for interactive testing**

- http://getfirebug.com/commandline
- **More details on Firebug usage**
	- http://getfirebug.com/wiki/
- **Chrome development tools also good**
	- Many JavaScript developers say development tools for Google Chrome are now just as good as Firebug
- **Other browsers catching up**
	- Firefox now has decent native JavaScript development and debugging tools
	- Even Internet Explorer and Microsoft Edge now have reasonable tools

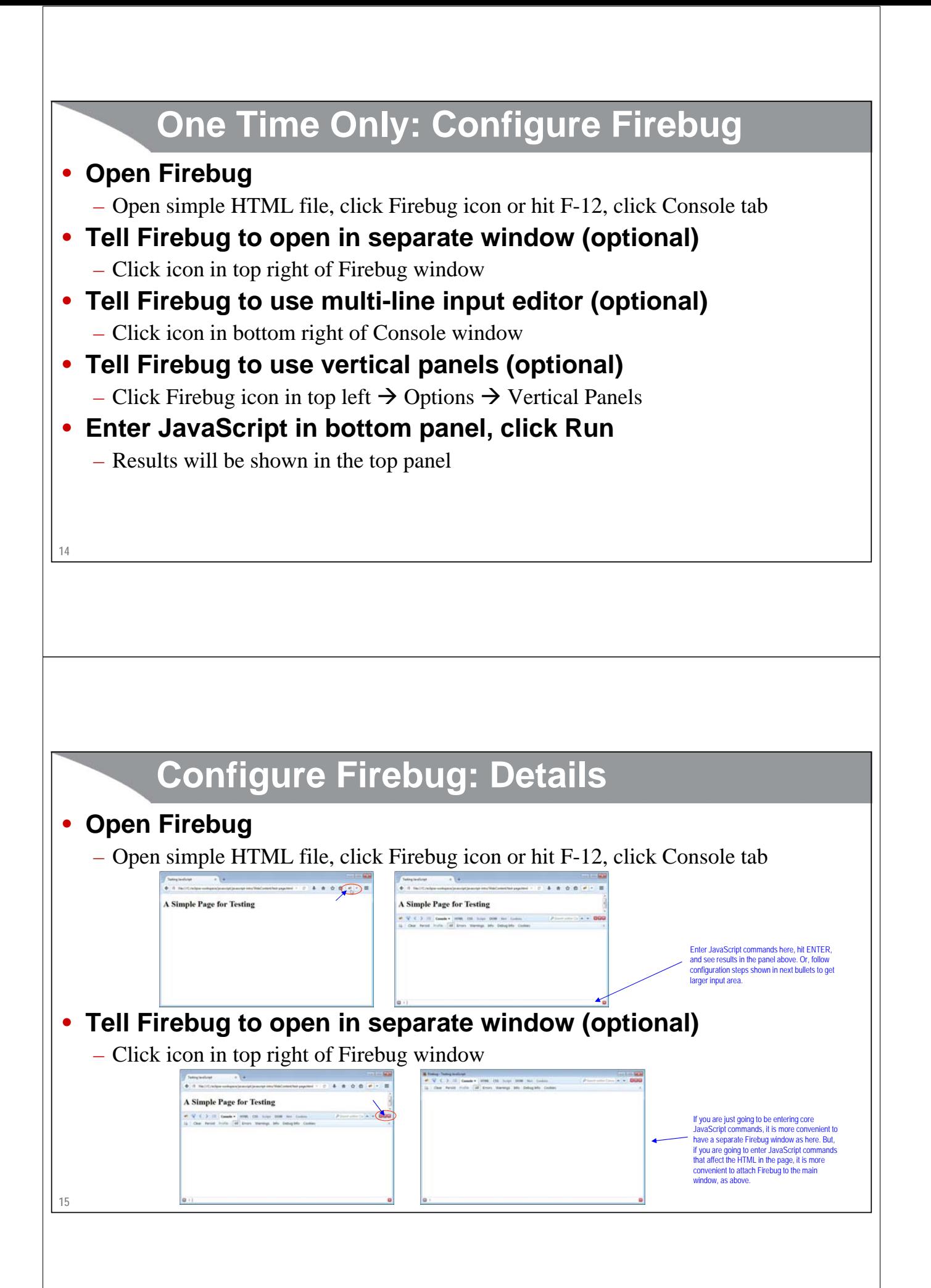

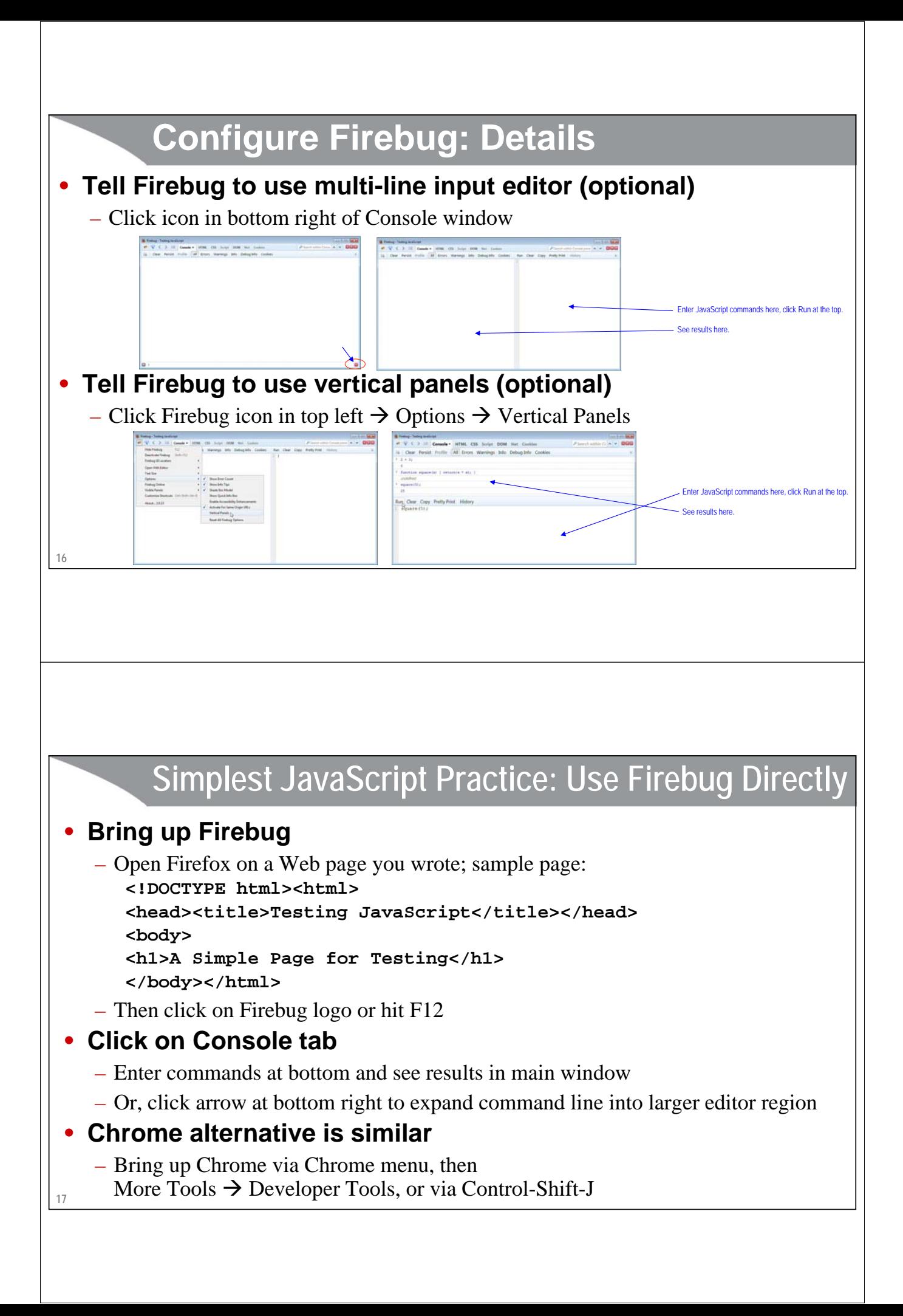

# **More Powerful: Use script Tag with Firebug**

#### • **Make JavaScript file**

– E.g., my-script.js

#### • **Make HTML file in same folder**

– E.g., my-page.html

### • **Have HTML file load the JavaScript file**

**<!DOCTYPE html><html>**

**<head><title>Testing JavaScript</title>**

**<script src="scripts/my-code.js"></script>**

**</head><body></body></html>**

#### • **Practice**

**18**

- Put function *definitions* in my-script.js
- Reload the HTML page in the browser every time you make changes
- Enter function *calls* in Firebug

# **JavaScript Testing**

### • **Problem**

- Java: very strict compliance tests to be called "Java"
	- You can have very high confidence that code written in Java 8 on Windows version will run identically (except for some differences in how GUIs look) on Java 8 on MacOS, Linux, Solaris, and other Windows versions. True for Java from Oracle, Apple, IBM, or open source version from Brazil.
- JavaScript: every browser vendor makes own version, with no outside checks
	- Behavior of same JavaScript program can vary substantially from browser to browser, and even from one release of the same browser to another

### • **Consequence**

- Before final deployment, you must test on all browsers you expect to support
- Most developers
	- Do initial testing and development on either Chrome or Firefox
	- But test also on Internet Explorer, Microsoft Edge, and Safari before final deployment

**19**

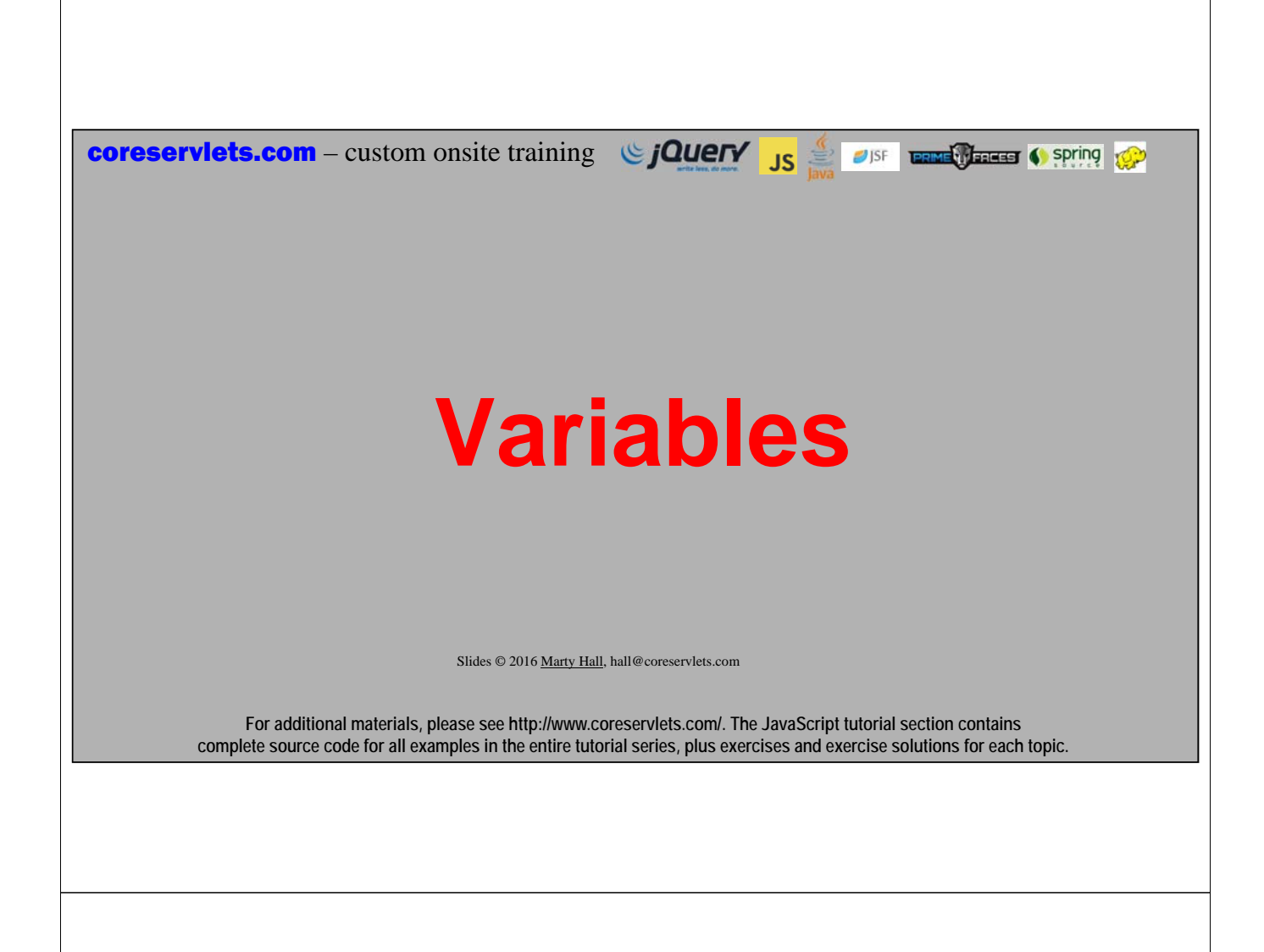

# **Variables**

- **Introduce with "var"**
	- For global variables (!) and local variables.
	- No "var" for function arguments

### • **You do not declare types**

- Some people say JavaScript is "untyped" language, but technically it is "dynamically typed" language
- JavaScript is *very* liberal about converting types

### • **There are only two scopes**

- Global scope
	- Be very careful with this when using Ajax
	- Can cause race conditions
- Function (lexical) scope
- There is *not* block scope as in Java

**21**

# **Variables: Examples**

**22**

```
var firstName = "Jane"; // String
firstName;  "Jane"
var price = 23.7; // Number
var isDiscounted = true; // Boolean
var quarterlySales = [12, 18, 15, 9]; 
 /* Array -- arrays are covered later */
var customer = { firstName: "Jane", lastName: "Doe" };
  /* Object -- objects are covered later */
var \mathbf{x} = 5;
function square(x) \{ return(x * x); \}x; \rightarrow 5square(7); \rightarrow 49
x; \rightarrow 5
```
# **Variables: Firebug Examples**

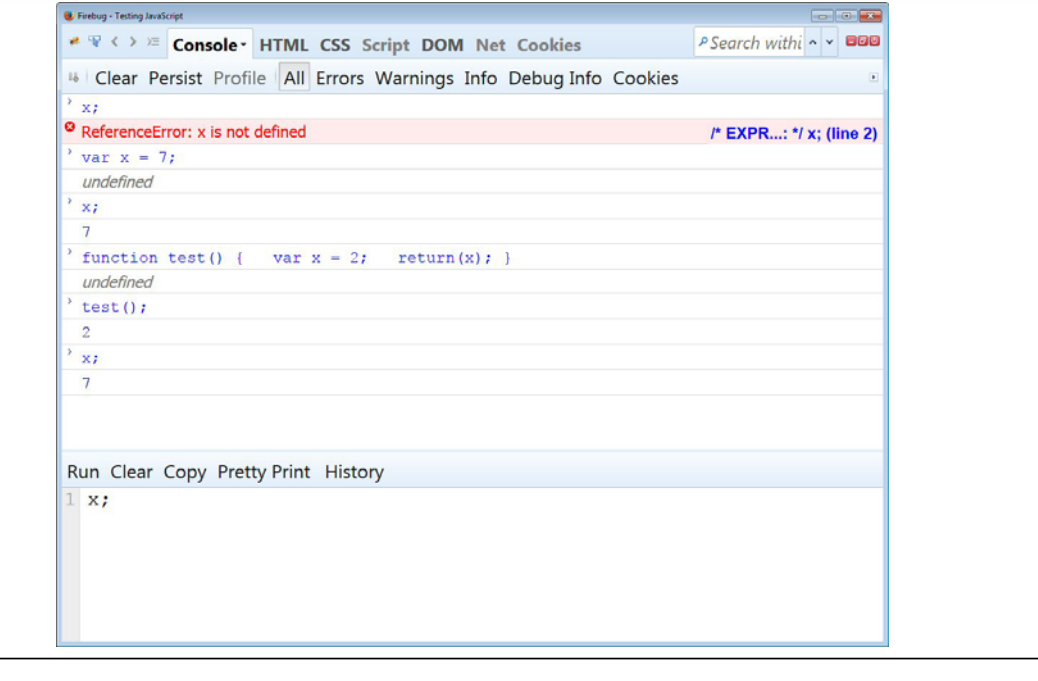

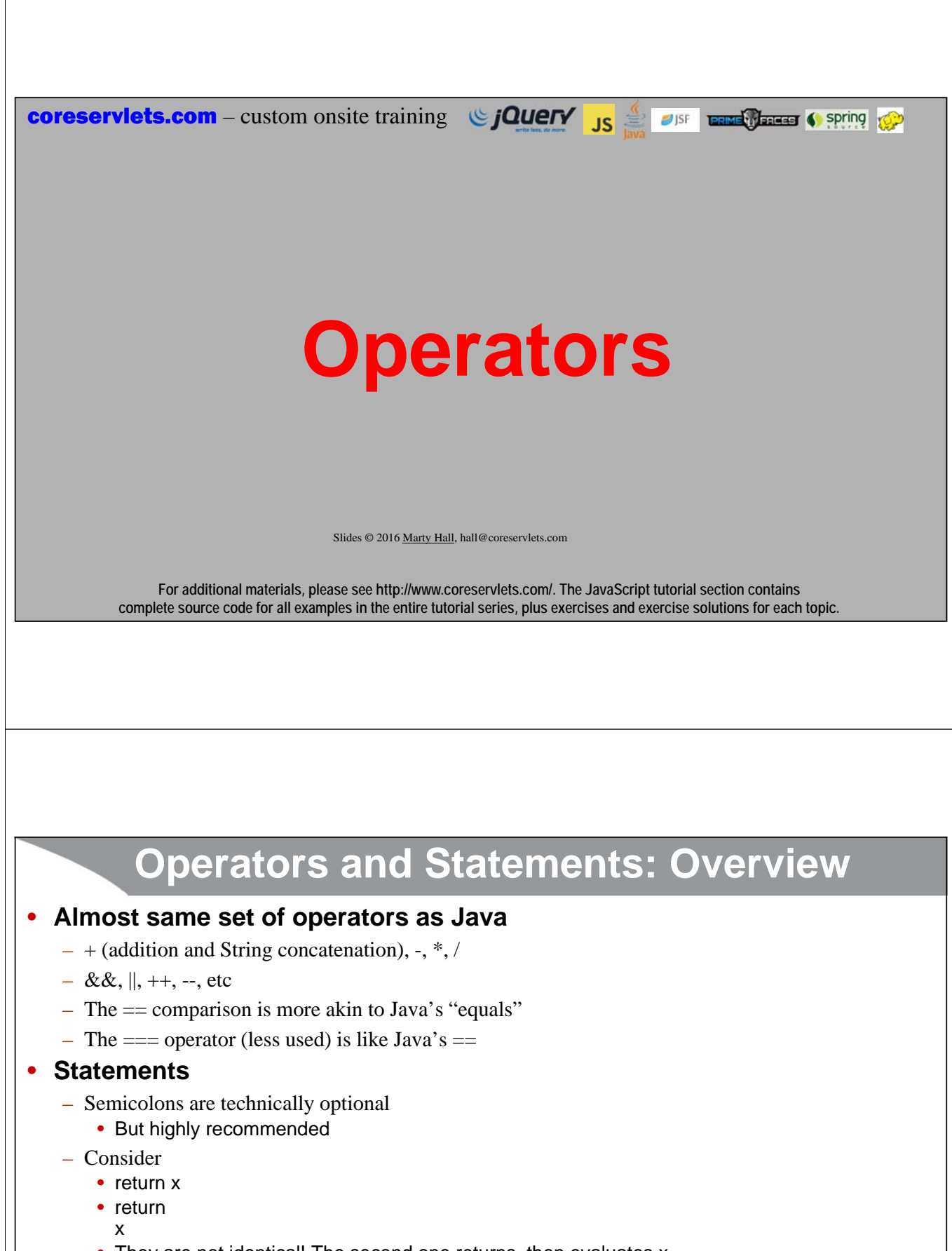

- They are not identical! The second one returns, then evaluates x.
- You should act as though semicolons are required as in Java.

#### • **Comments**

**25** – Same as in Java ( $\sqrt{\ }$  multiline comment  $\sqrt{\ }$  and  $\sqrt{\ }$  single-line comment)

# **Mathematical Operators**

### $\bullet$  \*,  $/$ , +

```
26
   – Multiply, divide, add
       var x = 7;
       x * 2; +14• % 
   – Remainder
       var x = 7;
       x \, \frac{1}{6} 6; \frac{1}{2} 1
   • ++
    – Increment (add one to)
       var x = 7;
       x; \rightarrow 7x++; // Same as x = x + 1;
       x: \rightarrow 8
```
### **String and Boolean Operators**

```
27
 • +
   – String concatenation; same operator as addition!
       var s = "Hello";
       s = s + ", World"; // At least one side is a String
       s;  "Hello, World";
  • ==
   – Test if equal
       var x = 7;
       x == 7; \rightarrow truex == 8; \rightarrow false• <, >, !, &&, ||, etc.
   – Less than test, greater than test, etc. 
   – Covered in the section on conditionals
       var x = 7;
       x < 8; \rightarrow true
```
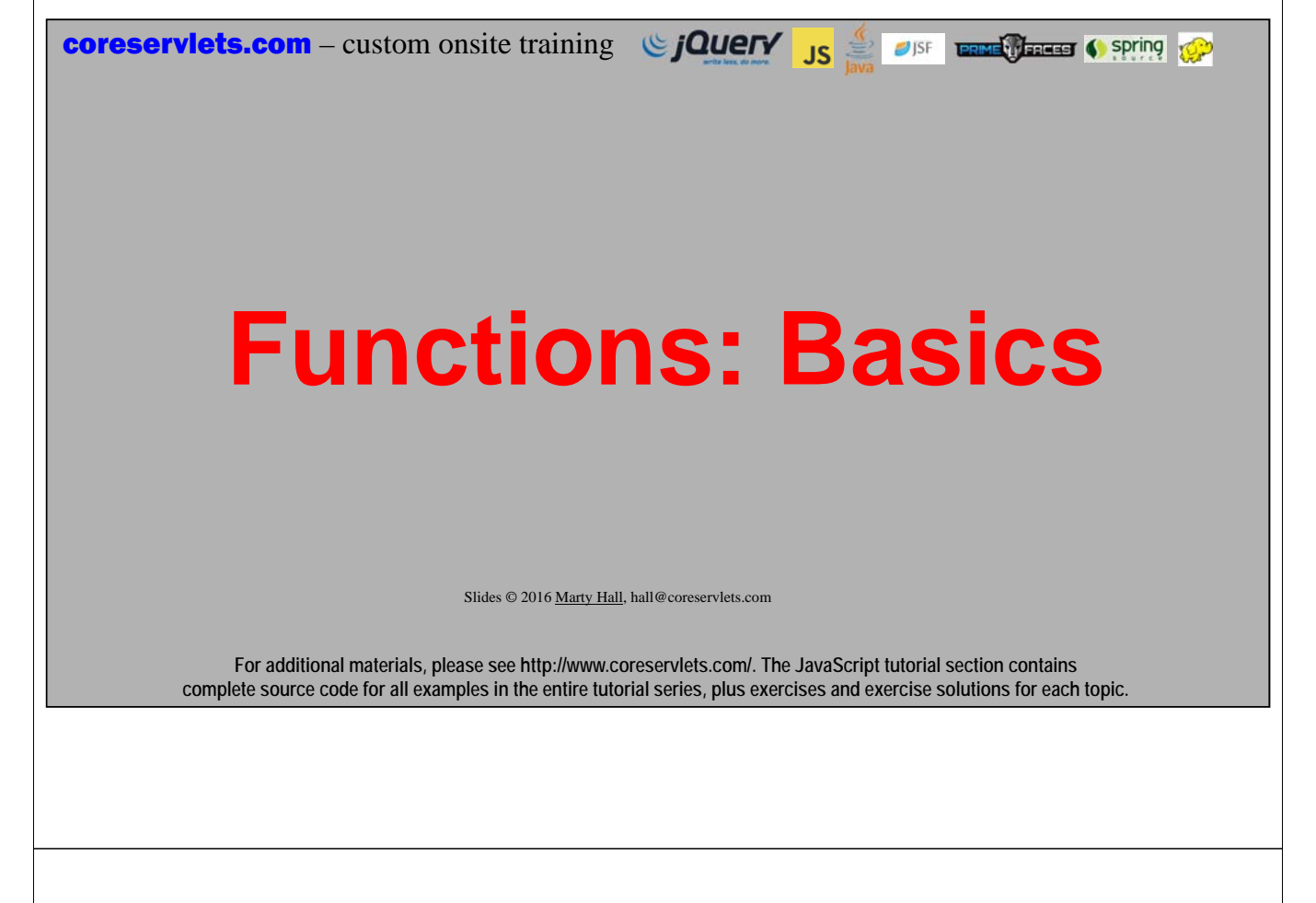

# **Functions**

- **Quick summary now**
	- No types for the parameters
	- Declare (global) functions with "function"
	- Use "return" if you want return values
	- Defining a function really just makes a variable whose value is a function

#### $>$  function square(x) { return(x  $*$  x); }

- $>$  square(10);  $\rightarrow$  100
- $>$  **var f** = square; // *Not* the same as var f = square();
- $> f(10) \rightarrow 100$

**29**

### • **More details later**

– Lots more detail on functions in upcoming section

# **Variable Scoping**

#### • **Global scope**

– Variables that are known everywhere; rarely used in real life **var x = 7;**

### • **Function (lexical) scope**

– Variables that are known only within a function; common in real life **function(x) { … }**

```
function() { 
  var x = 7;
  …
}
```
### • **Usage**

- Global-scope variables can be seen inside functions and on the outside
- Function-scope variables can be seen inside their own function but not on outside
- **30** See interactive example

# **Functions and Scoping: Examples**

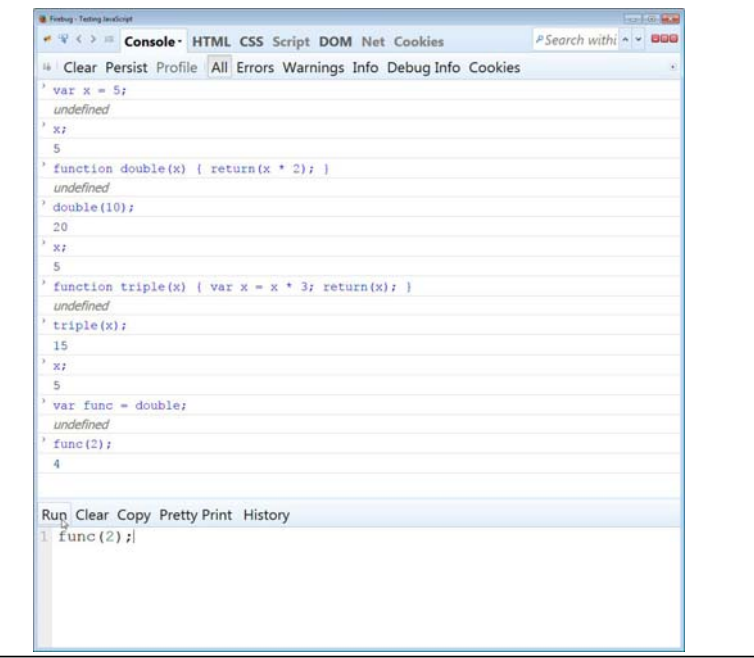

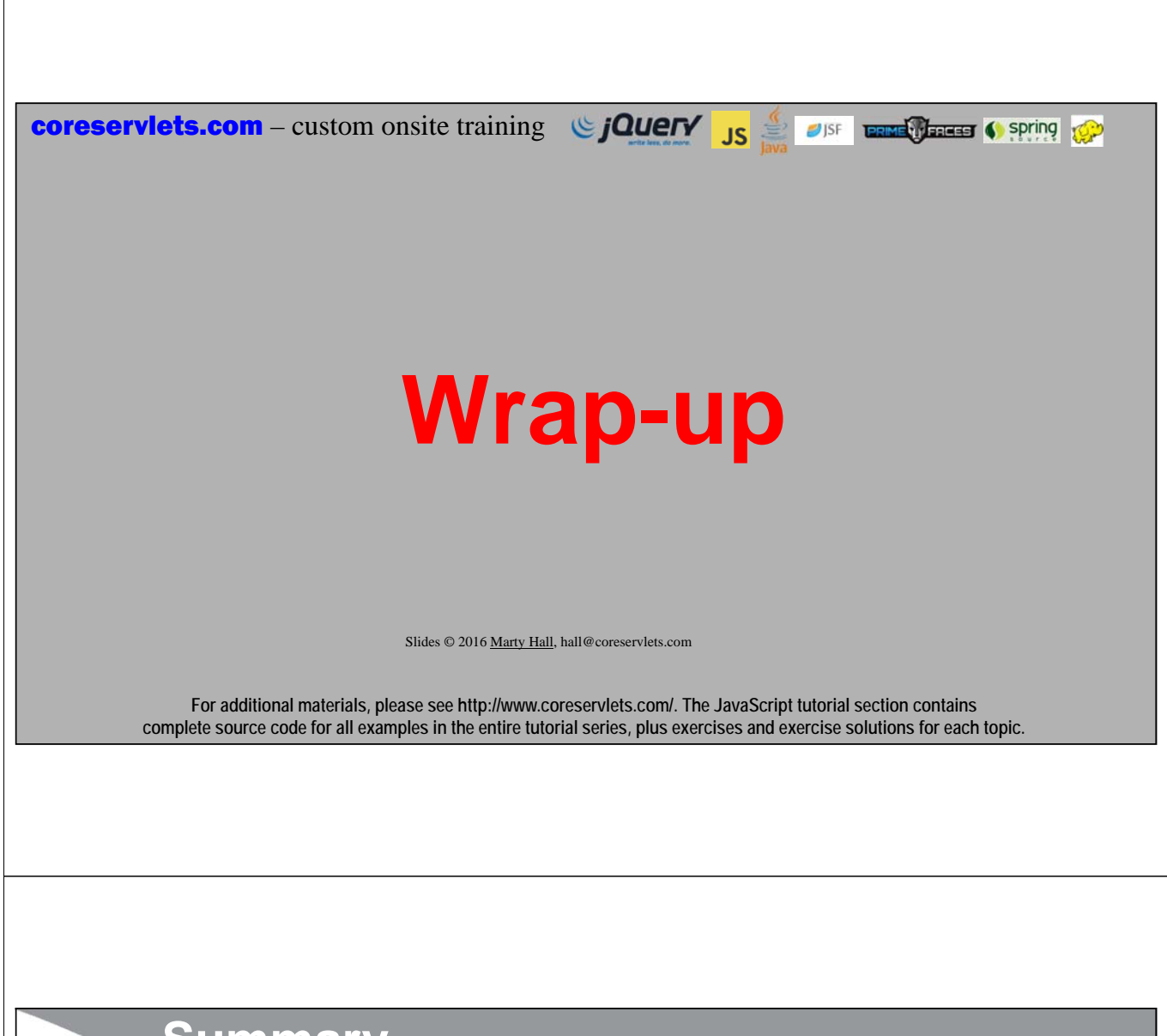

## **Summary**

• **Use Firebug or Chrome for practice, testing, and debugging** – Install Firebug from http://getfirebug.com/

#### • **Get a reference book**

– *JavaScript the Definitive Guide* (Flanagan, O'Reilly)

#### • **Bookmark online references**

- https://developer.mozilla.org/en-US/docs/Web/JavaScript
- http://www.w3schools.com/js/

#### • **Load JavaScript file from Web page**

**<script src="scripts/some-script.js"></script>**

#### • **Practice basic JavaScript syntax**

- Declare local variables with var
- Use  $*, \ell, +$ , etc., and note + can be either addition or concatenation
- Declare functions with function

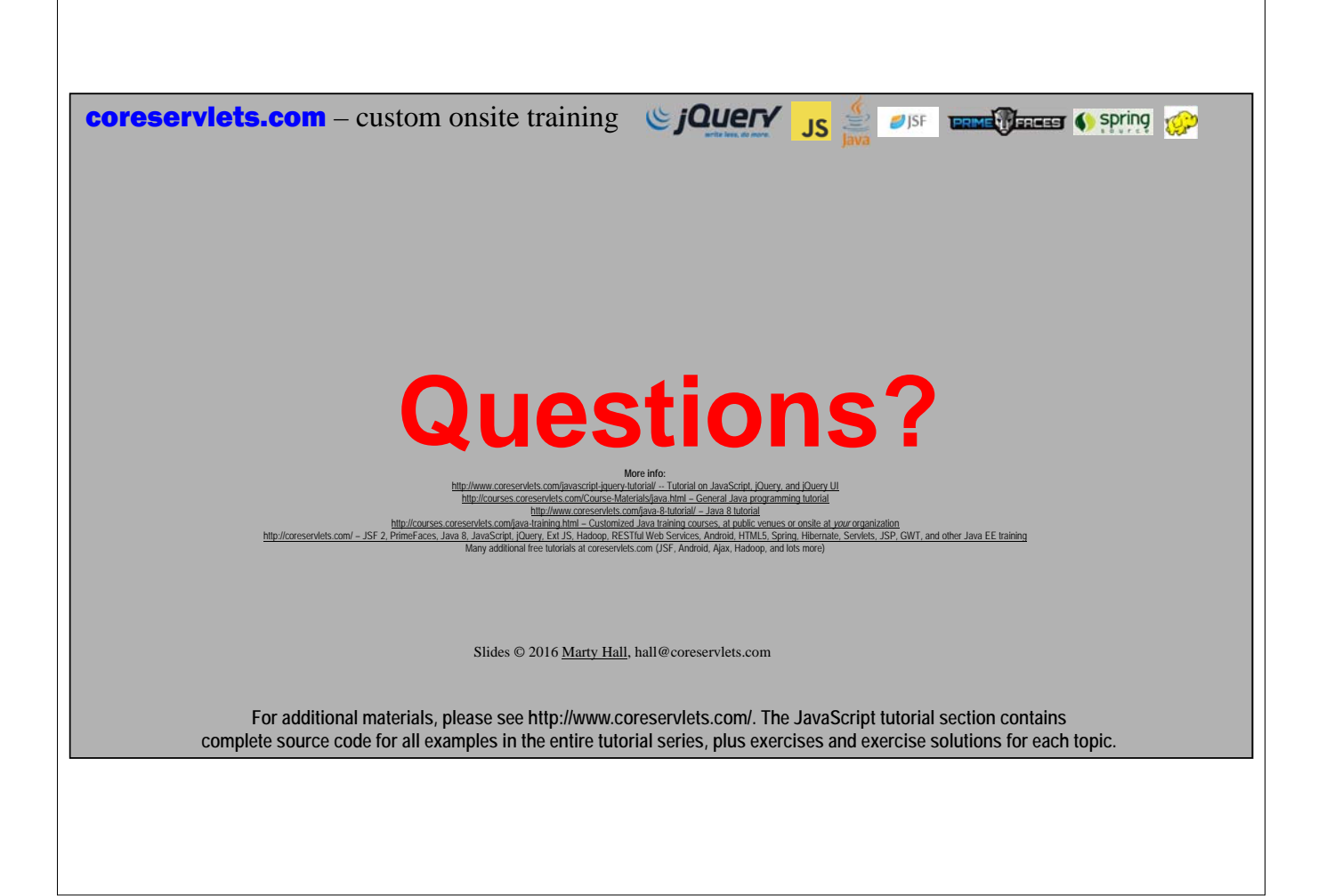